# **RESEARCH AND CONTENT DEVELOPMENT**

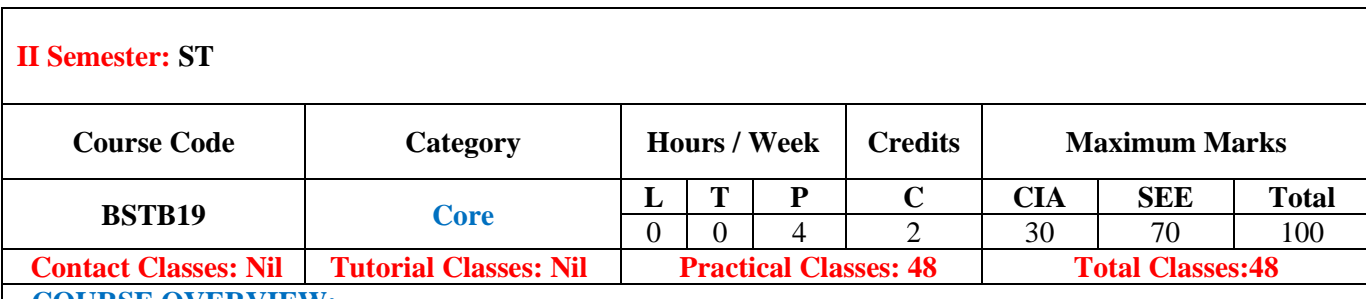

### **. COURSE OVERVIEW:**

This course deals with improving the aesthetic quality of your work, LaTeX users benefit from automating many of the tedious processes involved in writing a professional publication. LaTeX allows you to manage references, figures, tables, footnotes, formatting, mathematical equations, algorithms, scientific proofs, and more in a programmatic fashion that provides benefits far exceeding that of word processing software.

### **II. OBJECTIVES:**

### **The course should enable the students to:**

- I. Understand the fundamental concepts of computer networking.
- II. Use the preamble of LaTeX file to define document class and layout options.
- III. Use latex and various templates acquired from the course to compose mathematical documents
- IV. Understand web design concepts

#### **III. COURSE OUTCOMES**

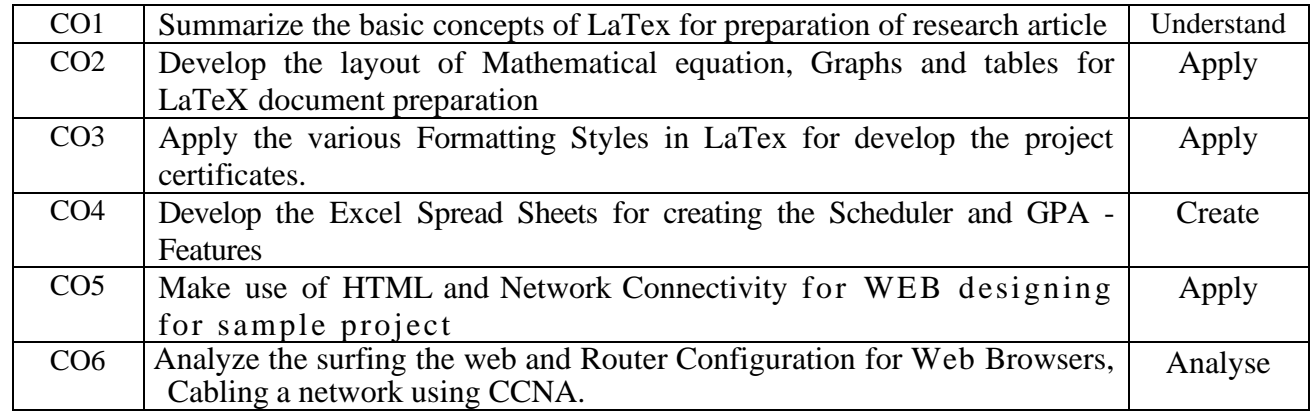

# **IV. SYLLABUS:**

# **LIST OF EXPERIMENTS**

# **Week – I LaTeX FORMATTING**

Introduction of LaTex and LaTeX document formatting:

Create a LaTeX document with following formatting: All margins with l.5, headings with bold, text with normal, chapter name with blue color, line space with l.5.

# **Week – II TECHNICAL PAPER PREPARATION IN LaTeX**

Essential steps in writing the technical report:

Create a technical report according to IEEE format includes title of the paper, authors name and affiliations,abstract and keywords, introduction section, background section, and other sections, references.

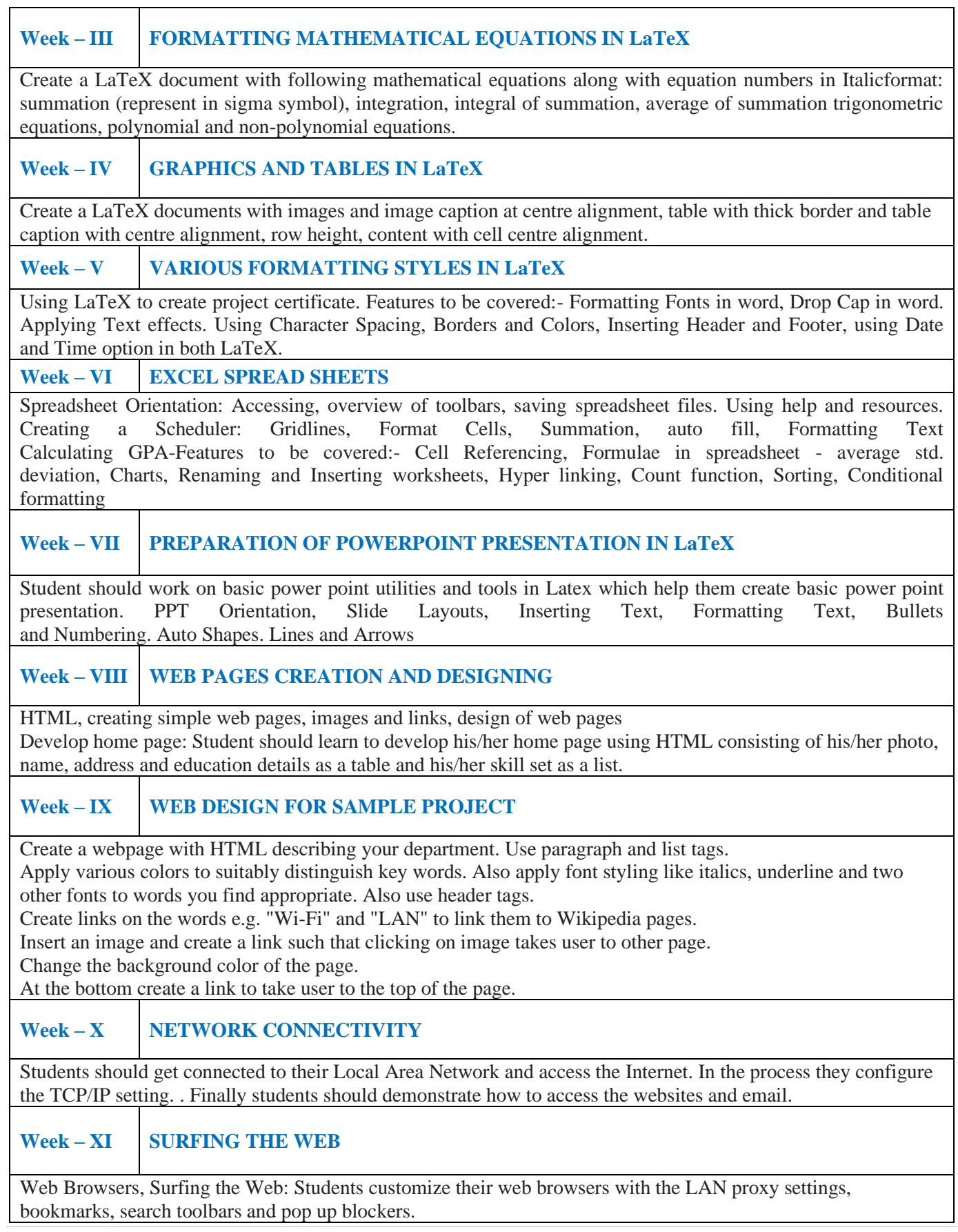

# **Week – XII ROUTER CONFIGURATION**

Cabling a network using CCNA, basic and challenge router configuration, subnetting, practical test router connections and settings, troubleshooting challenges.

# **Reference Books:**

- 1. Introduction to Information Technology, ITL Education Solutions limited, Pearson Education India, 2005
- 2. DavrdAnfimion and KenQuamme, "IT Essentials: PC Hardware and Software Companion Guide,Third Edition, Cisco Press, 2008

### **Web References:**

- 1. hnps://www.latex-tutorialcom/tutorials/
- 2. https://tutorial.techaltum.com//webdesigning.html